## 3.66 - Mayıs 2022

## Sürümde Yer Alan Yenilikler

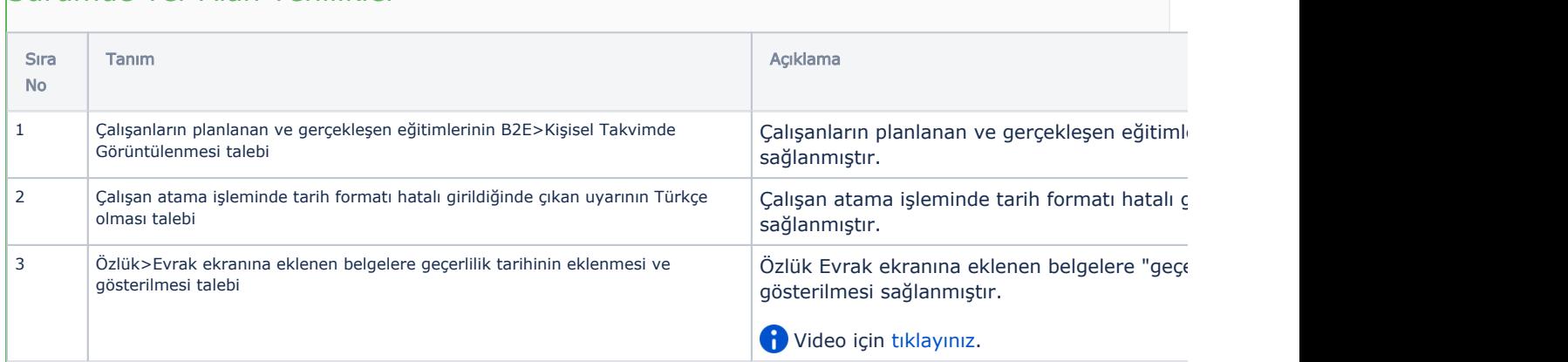

## Sürümde Yer Alan İyileştirmeler

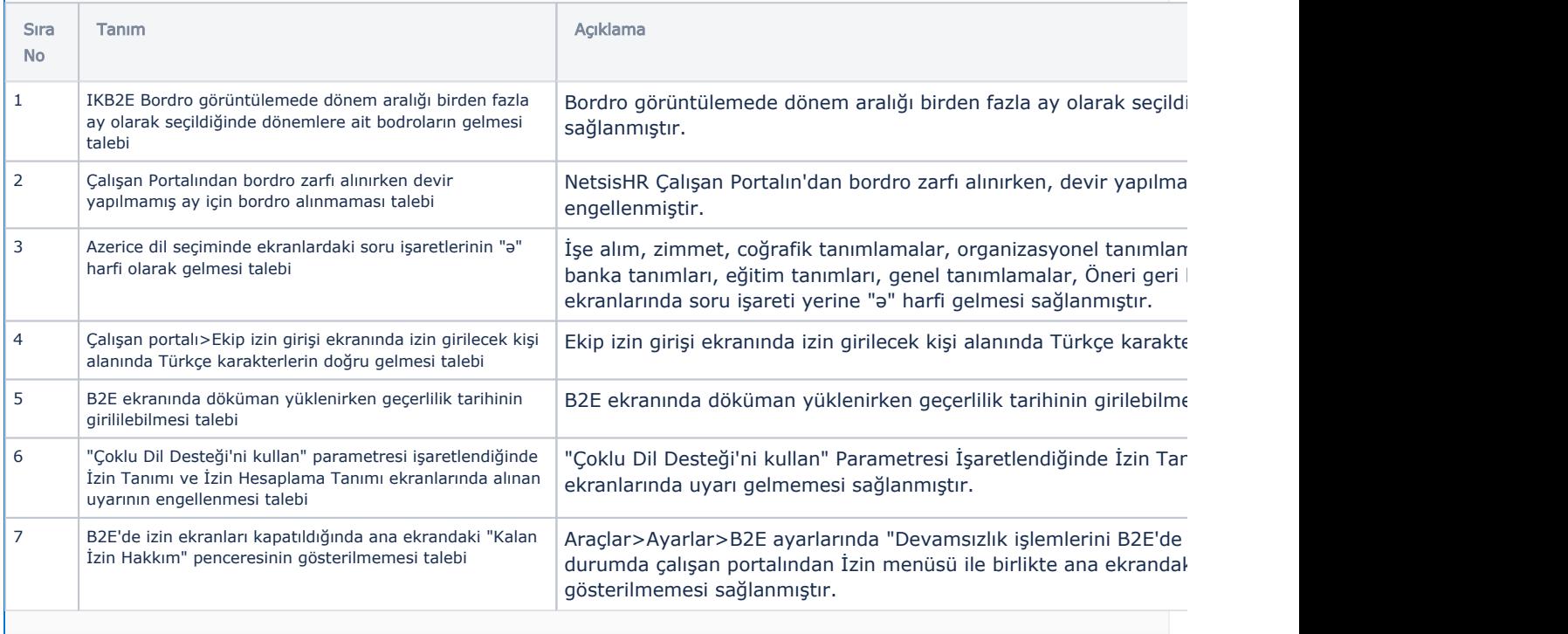